## Inhaltsverzeichnis

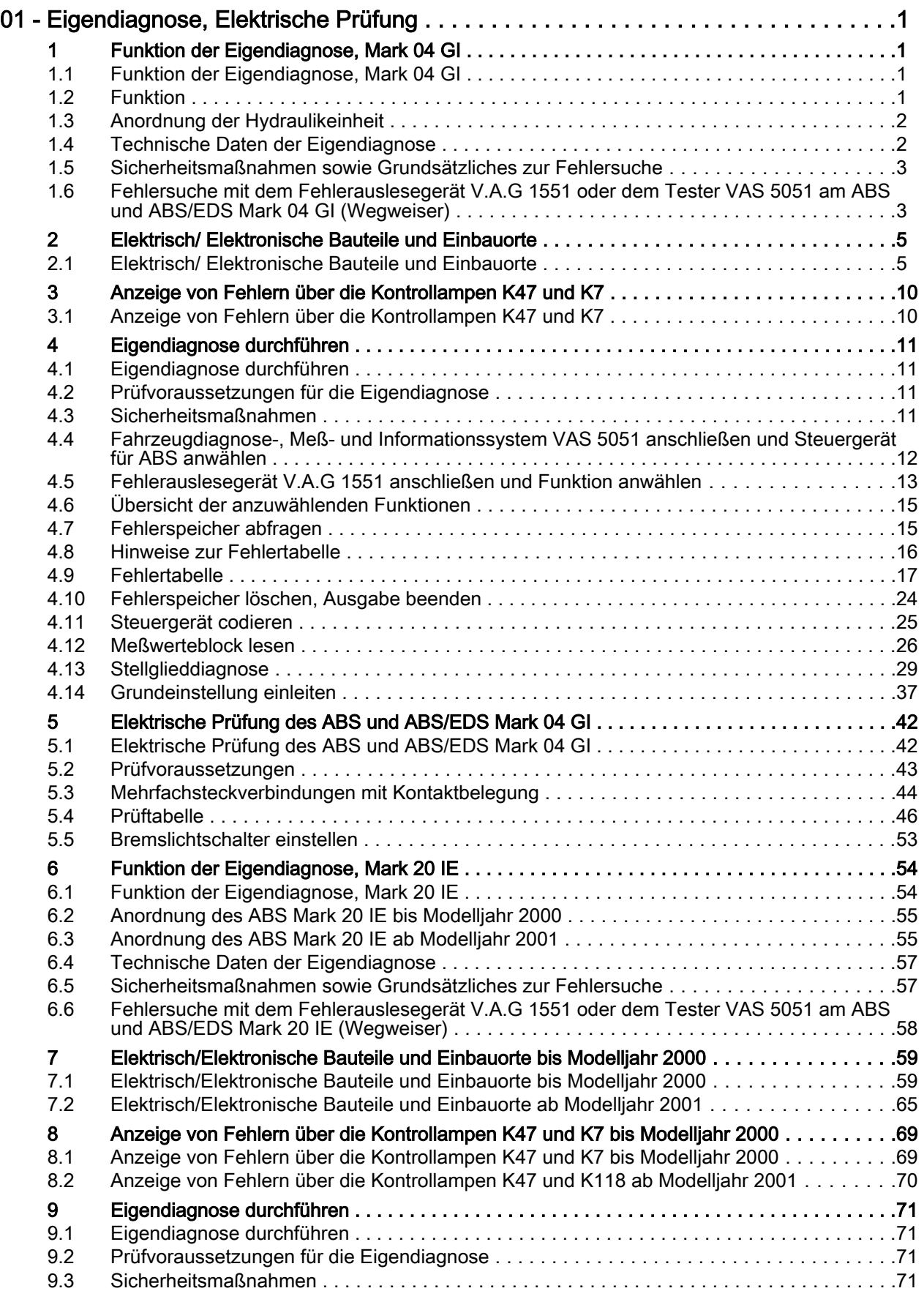

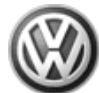

## Sharan 1996 ➤ Fahrwerk Eigendiagnose für ABS, > 09.00 - Ausgabe 06.2000

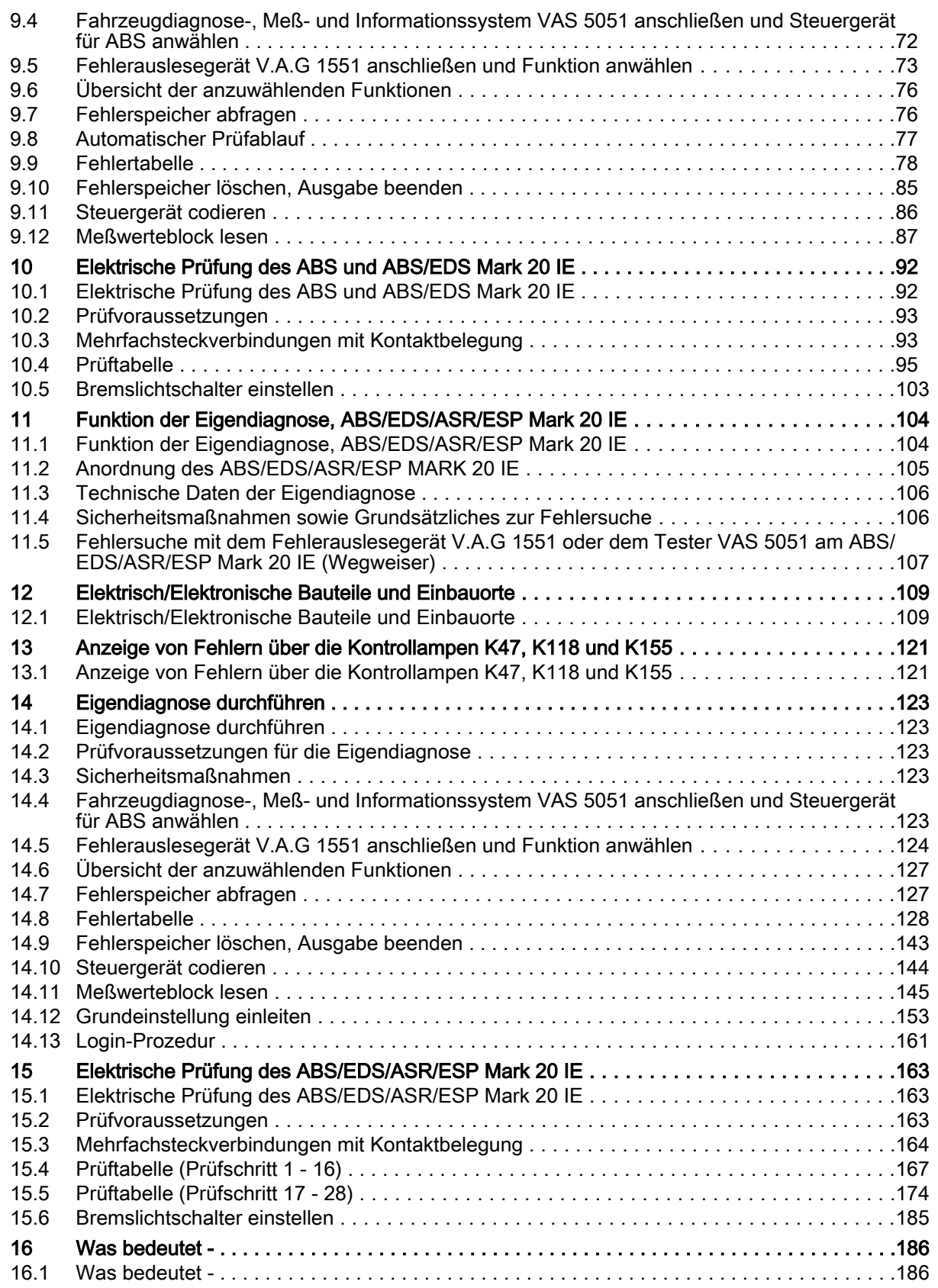